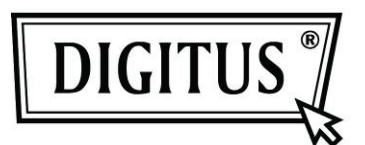

# **MOUSE LASER AD ALTE PRESTAZIONI**

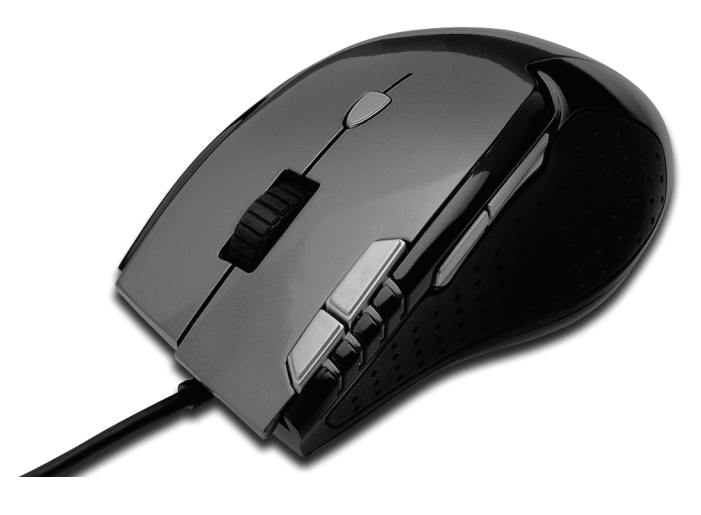

**MANUALE UTENTE DA-20130** 

## **Specifiche**:

- 1. 7 tasti: Programmabili dal software
- 2. Design ergonomico
- 3. Sensore laser: può essere usato anche su vetro
- 4. Zavorra regolabile
- 5. Sensibilità: intercambiabile 800dpi / 1600dpi / 3200dpi / 5000dpi
- 6. Inserti anti scivolo in gomma
- 7. Interfaccia USB adatta per Windows 7 / Vista / XP / 2000
- 8. Processore: AVAGO

## **Contenuto della confezione**:

- 1. DA-20130 Mouse Laser ad alte prestazioni
- 2. Guida all'installazione rapida
- 3. CD-ROM di supporto prodotto

#### **Requisiti di sistema:**

- 1. PC IBM o macchina compatibile
- 2. Windows 7/Vista/XP/2000
- 3. Porta USB

## **Come utilizzarlo**

- 1. Collegare il dispositivo alla porta USB del PC
- 2. Cambiare l'interruttore DPI a DPI per selezionare la velocità desiderata
- 3. A seconda delle esigenze personali si possono regolare i pesi del mouse muovendo le quattro zavorre.

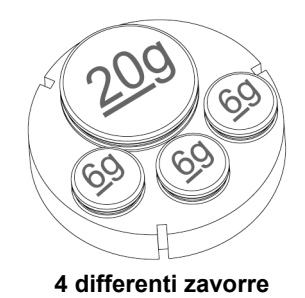

## **Definizione Pulsante**

## **1. Pulsante interruttore DPI** Utilizzare il pulsante per cambiare il DPI ( 800DPI / 1600DPI / 3200DPI / 5000DPI)

## **2. Indicatori a 4 LED per i 4 livelli di DPI**

LED 1 per 800DPI LED 2 per 1600DPI LED 3 per 3200DPI LED 4 per 5000DPI

## **3. 7 pulsanti programmabili**

Sinistro / Destro / Centrale / Frontale / Posteriore / CUS1 / CUS2 Pulsante CUS 1: Pulsante E-Touch: è impostato per connettersi all'accesso Web Pulsante CUS 2: Pulsante connessione Email: impostato per connettersi all'Email

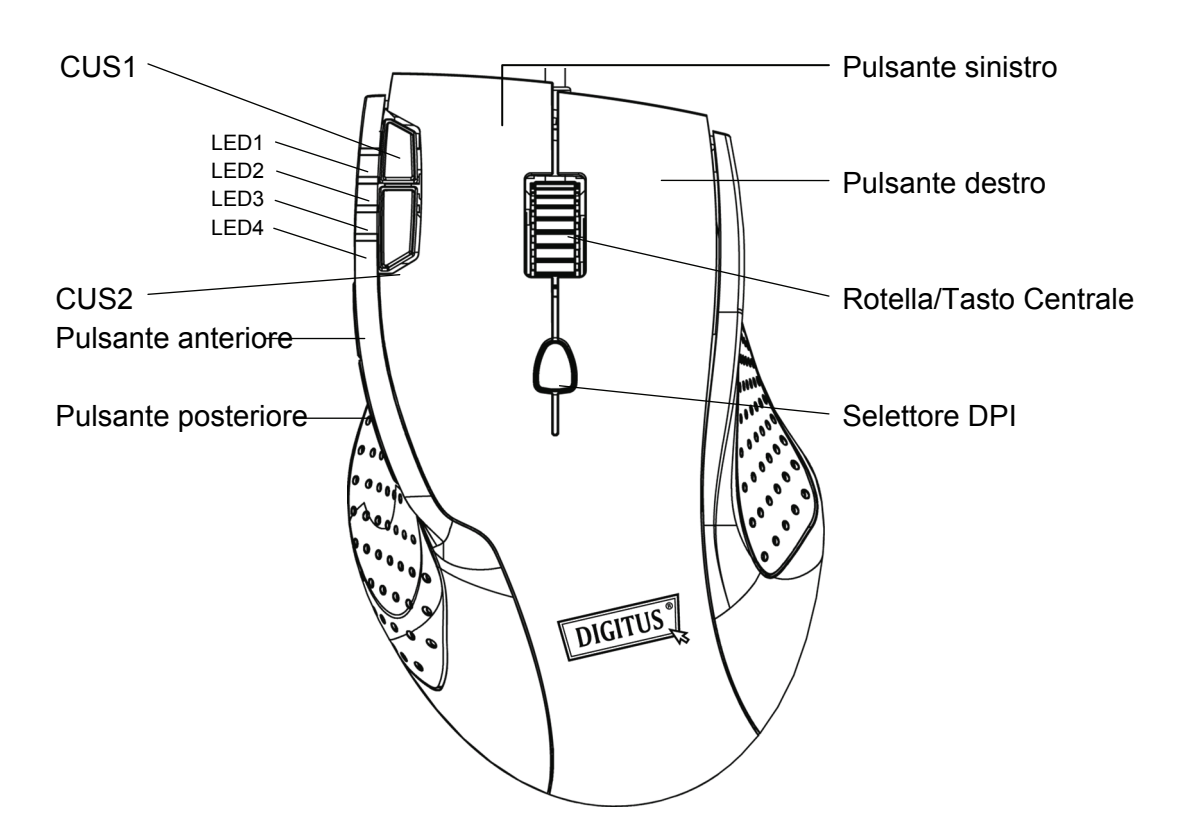

## **Precauzione**

- 1. Non utilizzate il fascio laser per irradiare direttamente negli occhi, può causare gravi lesioni.
- 2. Non cercate di smontare il dispositivo autonomamente, potrebbe danneggiarsi il dispositivo.